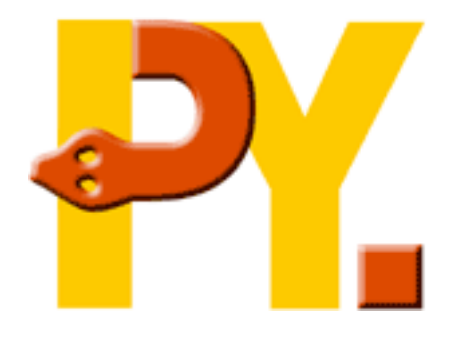

#### An Introduction to PyPy

 EuroPython 2006 CERN, Geneva

Michael Hudson mwh@python.net Heinrich-Heine-Univeristät Düsseldorf

# What is PyPy?

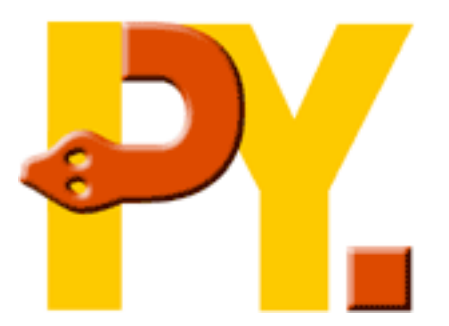

- PyPy is:
	- An implementation of Python
	- A very flexible compiler framework, targeted at interpreters
	- An open source project (MIT license)
	- A STREP ("Specific Targeted REsearch" Project"), partially funded by the EU
	- A lot of fun!

#### Demo

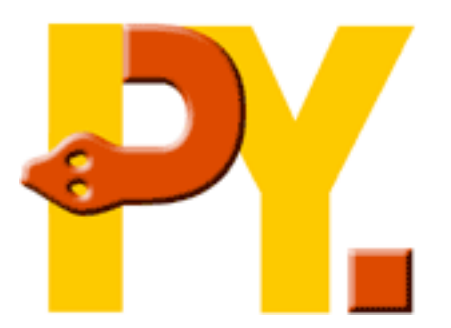

- We can currently produce a binary that looks very much like CPython to the user
- It's not that fast (around the same speed as Jython)
- Can also produce binaries that are more capable than CPython – with stackless-style coroutines, with logic variables, ...

#### Motivation

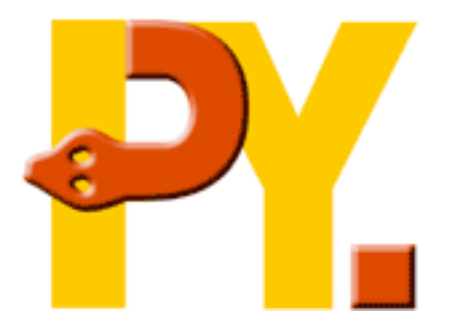

- PyPy grew out of a desire to modify/extend the *implementation* of Python, for example to:
	- increase performance (psyco-style JIT compilation, better garbage collectors)
	- add expressiveness (stackless-style coroutines, logic programming)
	- ease porting (to new platforms like the JVM or CLI or to low memory situations)

#### Lofty goals, but first...

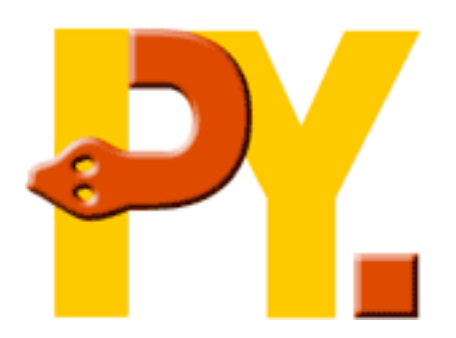

- CPython is a fine implementation of Python but:
	- it's written in C, which makes porting to, for example, the CLI hard
	- while psyco and stackless exist, they are very hard to maintain as Python evolves
	- some implementation decisions are very hard to change (e.g. refcounting)

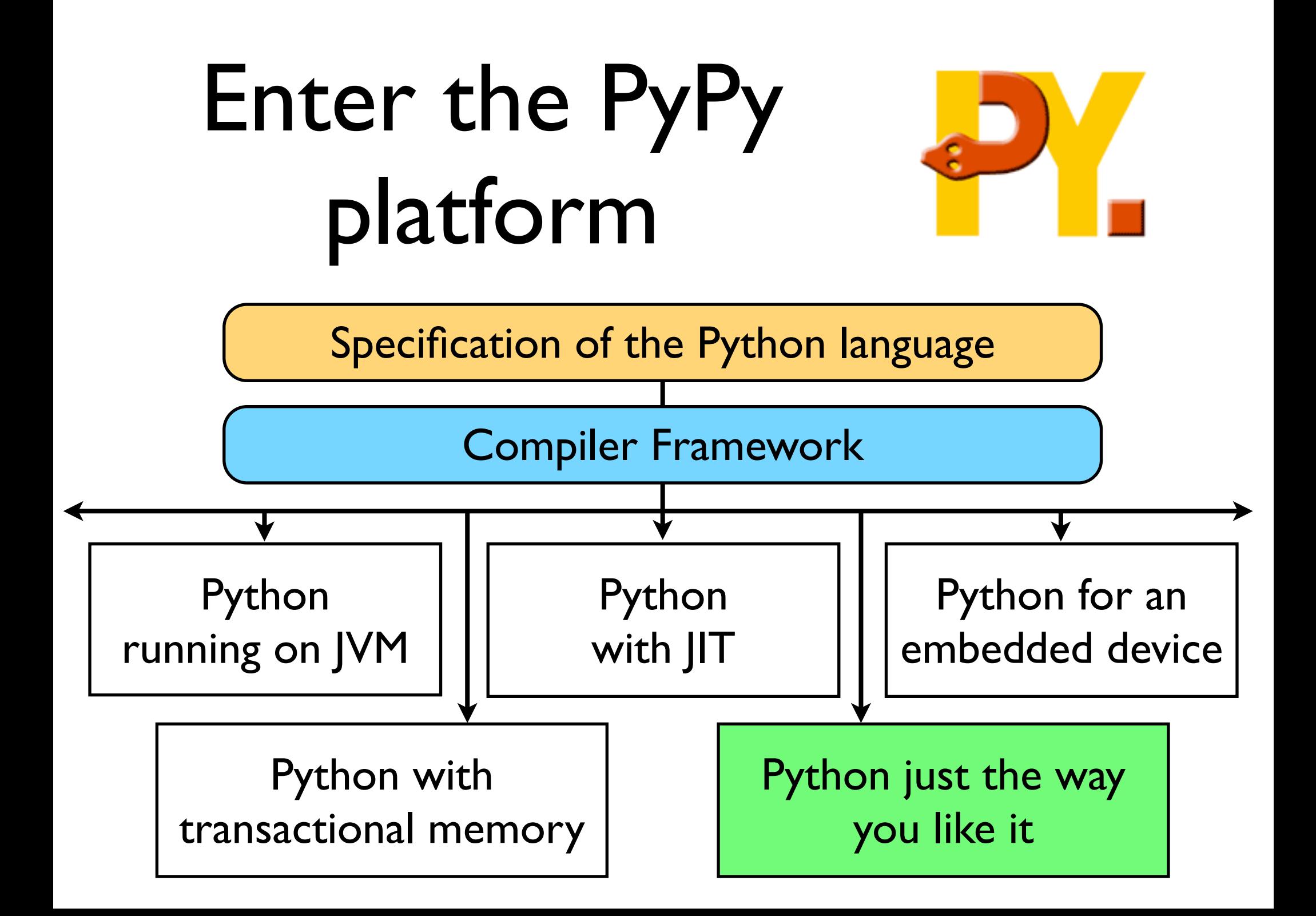

## How do you specify the Python language?

- The way we did it was to write an interpreter for Python in *RPython –* a subset of Python that is amenable to analysis
- This lets us write unit tests for our specification/implementation that run on top of CPython
- Can also test entire specification/ implementation in same way

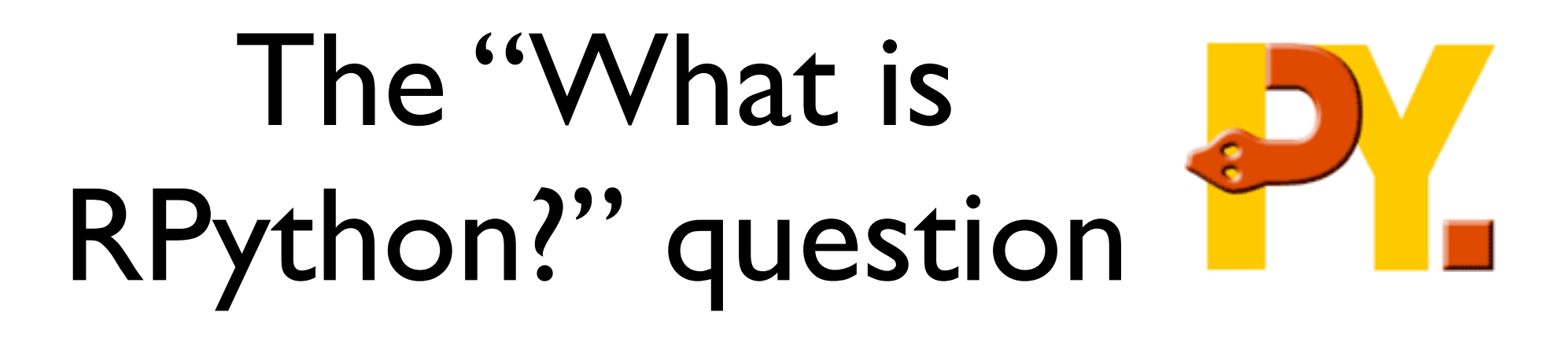

- Restricted Python, or RPython, first and foremost *is* Python
- It is a subset of Python that is static enough – *after initialization code has run* – for our analysis tools to cope with
- Somewhat Java-like classes, methods, no pointers, no operator overloading, but with function pointers

## The "What is RPython?" question

- The definition of RPython is basically "what our compiler can analyze" – so changes (slowly) as toolchain does
- The property of "being RPython" belongs to entire programs and not, say, functions or modules because the annotator performs a global analysis

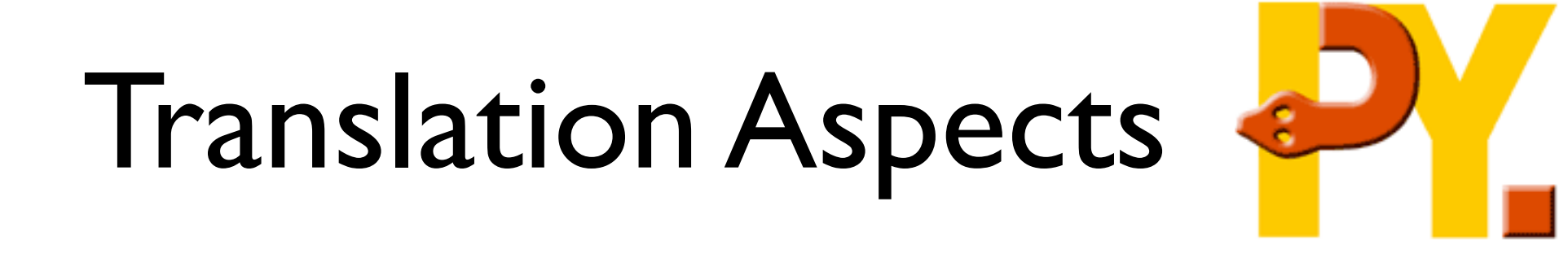

- Our Python implementation is very high level
- One of our Big Goals is to produce our customized Python implementations without compromising on this point
- We do this by weaving in so-called 'translation aspects' during the compilation process

#### In more detail…

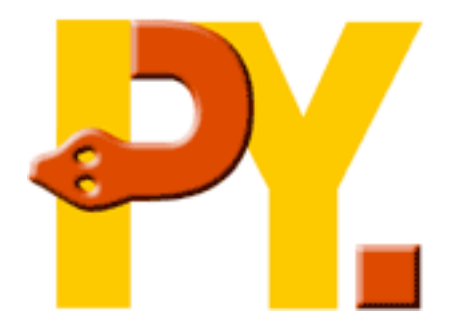

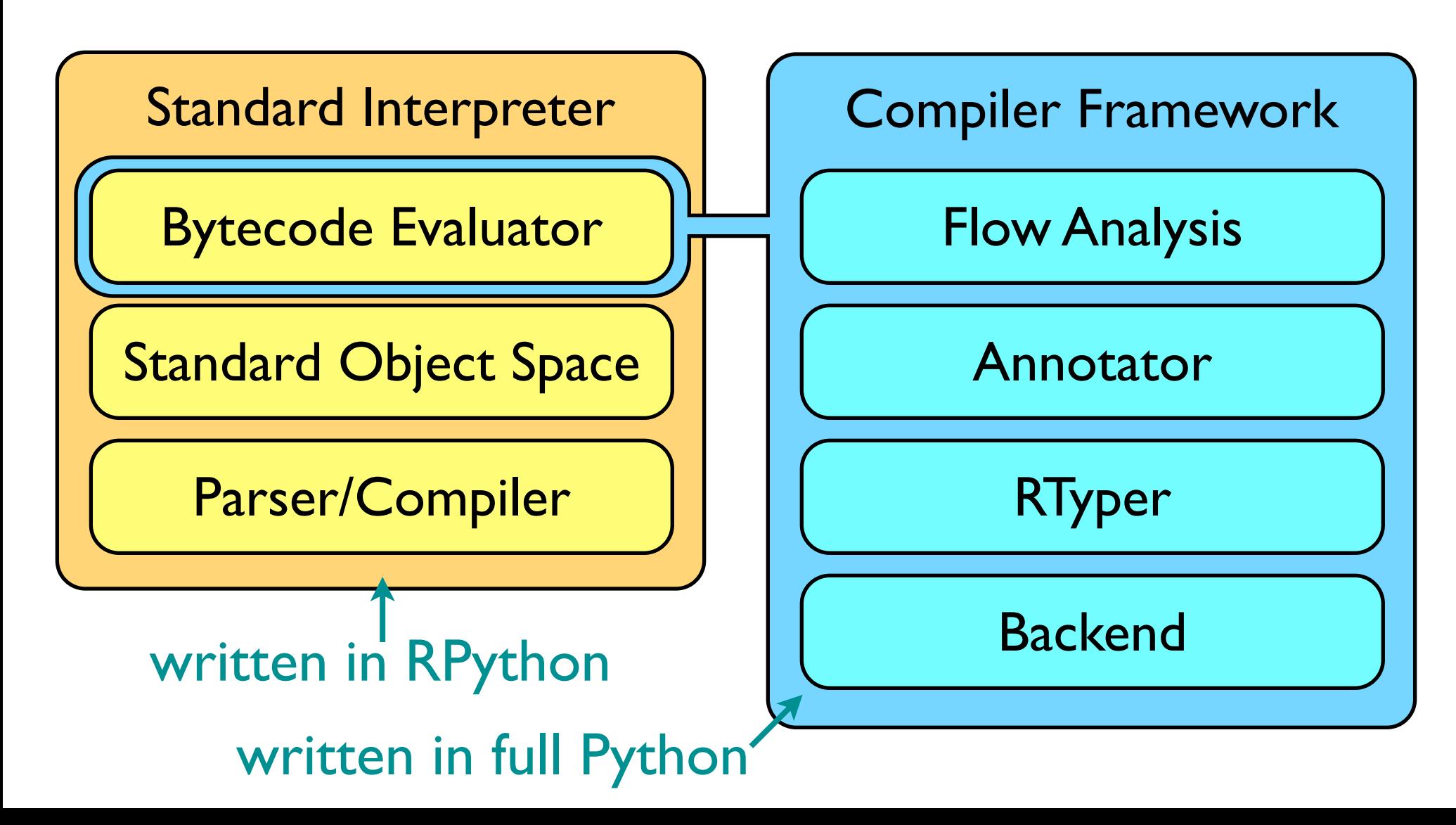

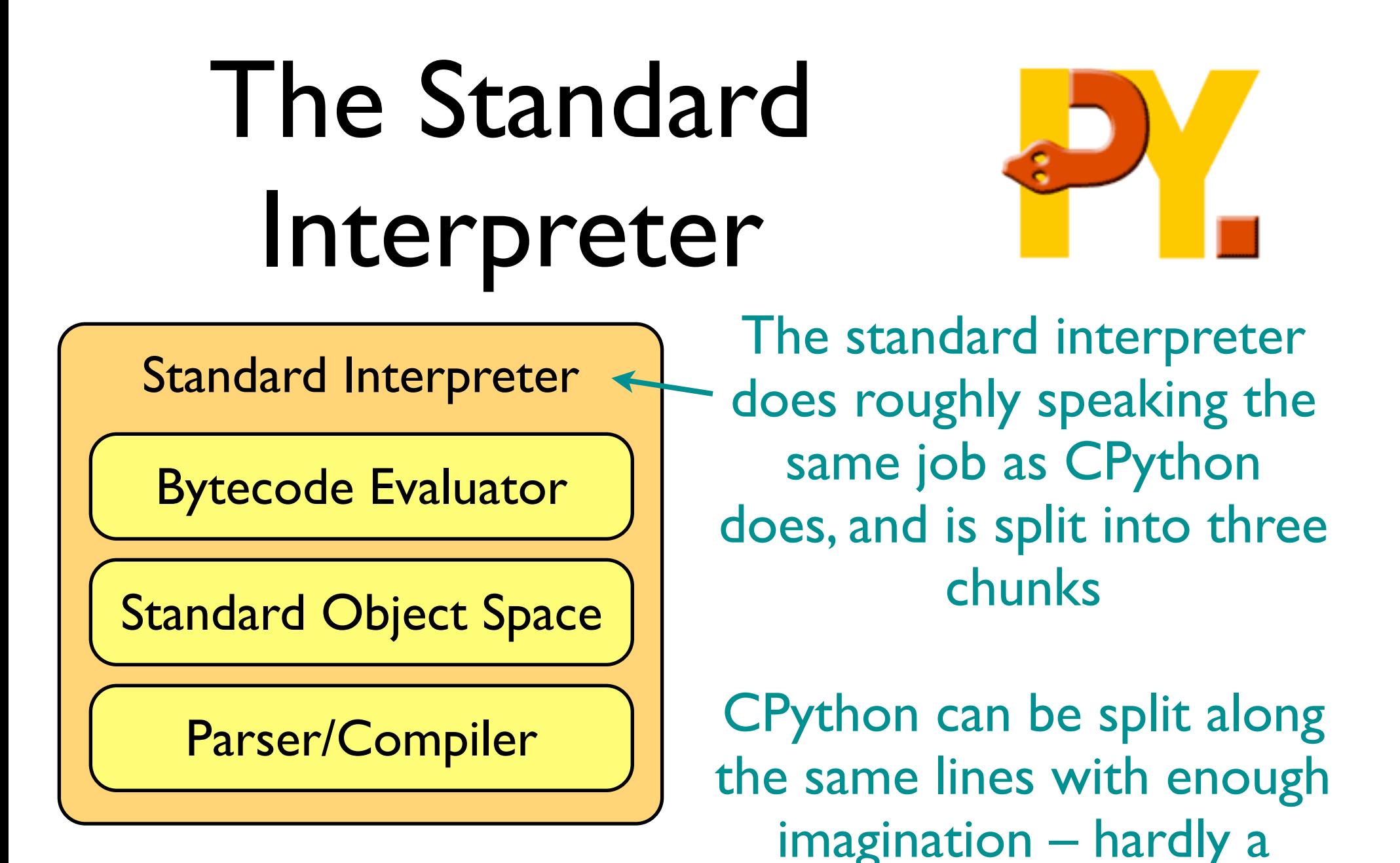

coincidence!

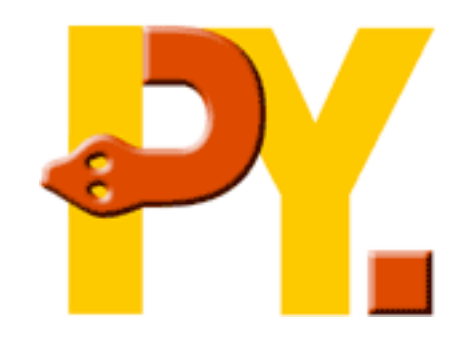

Standard Interpreter

Bytecode Evaluator

Standard Object Space

Parser/Compiler

The bytecode evaluator evaluates the same bytecodes as CPython but treats objects as black boxes – it doesn't care if they are Python-like values, abstract Variables or even fruit

 $|2|+|3|=|5|$ 

 $Variable$   $\leftarrow$  Constant  $=$  Variable

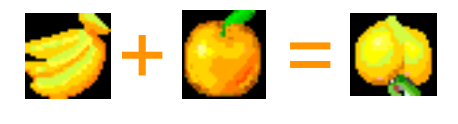

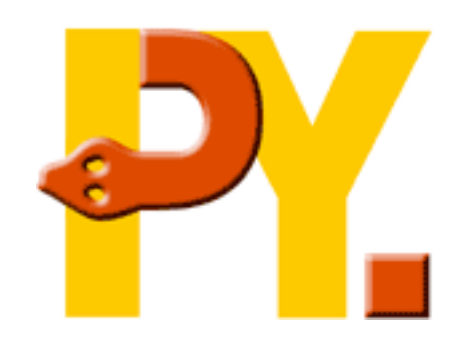

Standard Interpreter

Bytecode Evaluator

Standard Object Space

Parser/Compiler

The Standard Object Space implements objects that look very much like CPython's – integers, lists, dictionaries, classes, etc

(it's a bit different on the inside though)

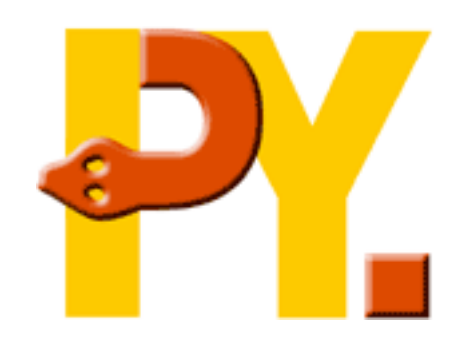

Standard Interpreter

Bytecode Evaluator

Standard Object Space

#### Parser/Compiler

The parser and compiler, perhaps predictably, parses Python code and compiles it – to the same bytecode as CPython uses

Will sometime soon allow runtime modification of the grammar of the language

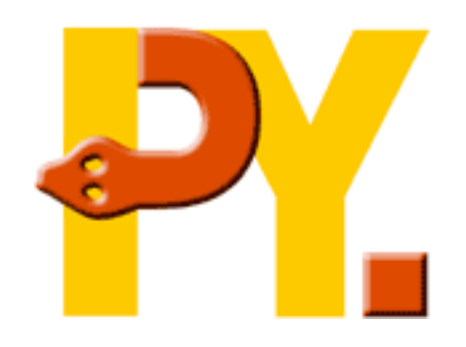

Standard Interpreter

Bytecode Evaluator

Standard Object Space

Parser/Compiler

The standard interpreter is pretty stable now, implementing Python 2.4.3 (and some 2.5 features),

Some work to come on the parser/compiler and logic variable integration

#### Compiler Framework

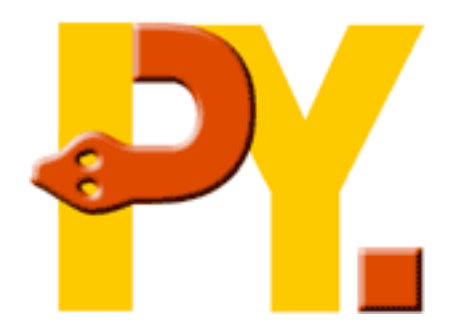

Compiler Framework

Flow Object Space Flow Analysis

> Annotator Annotator

> > $\overline{\mathbf{r}}$  is a set RTyper

Backend Backend

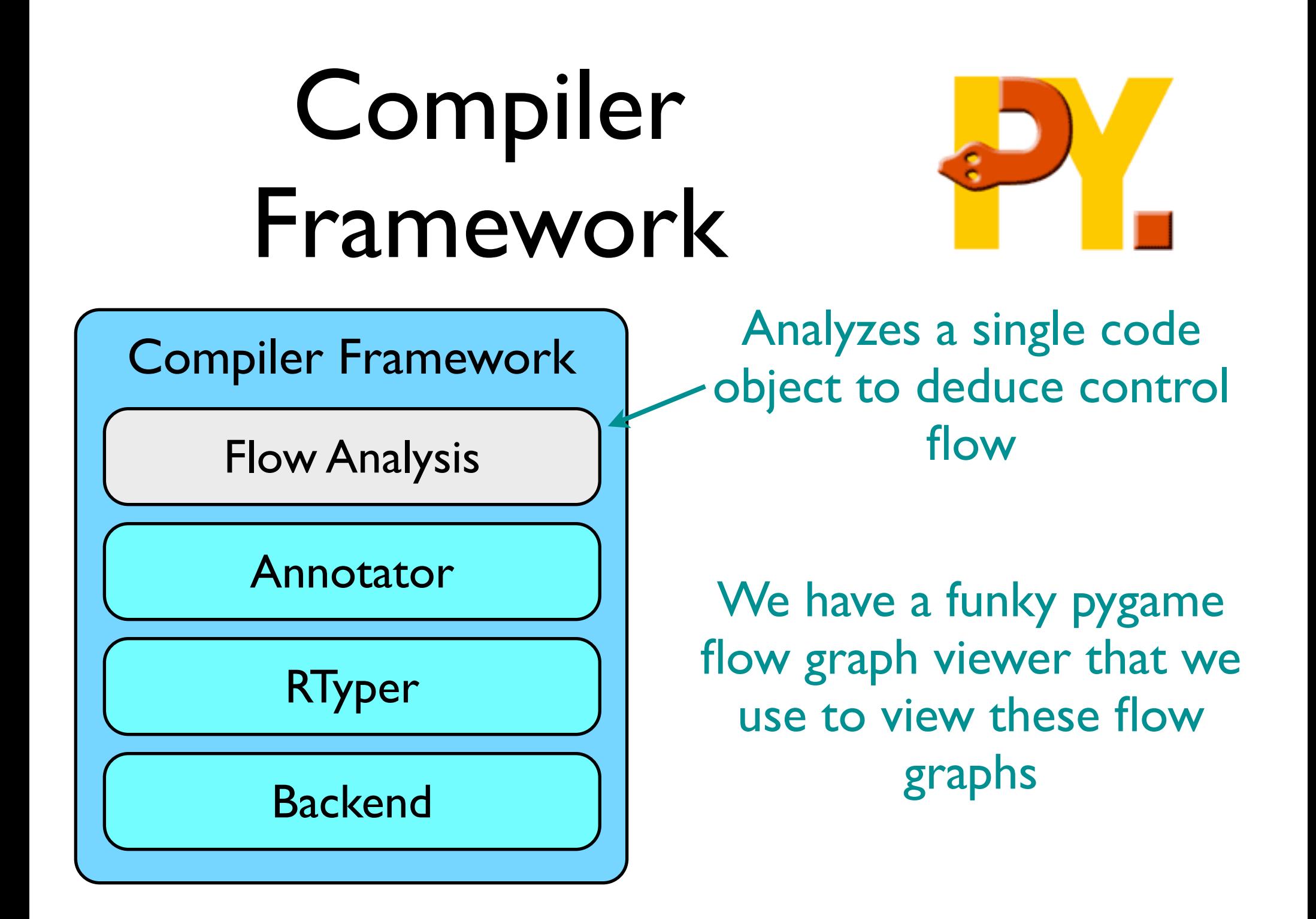

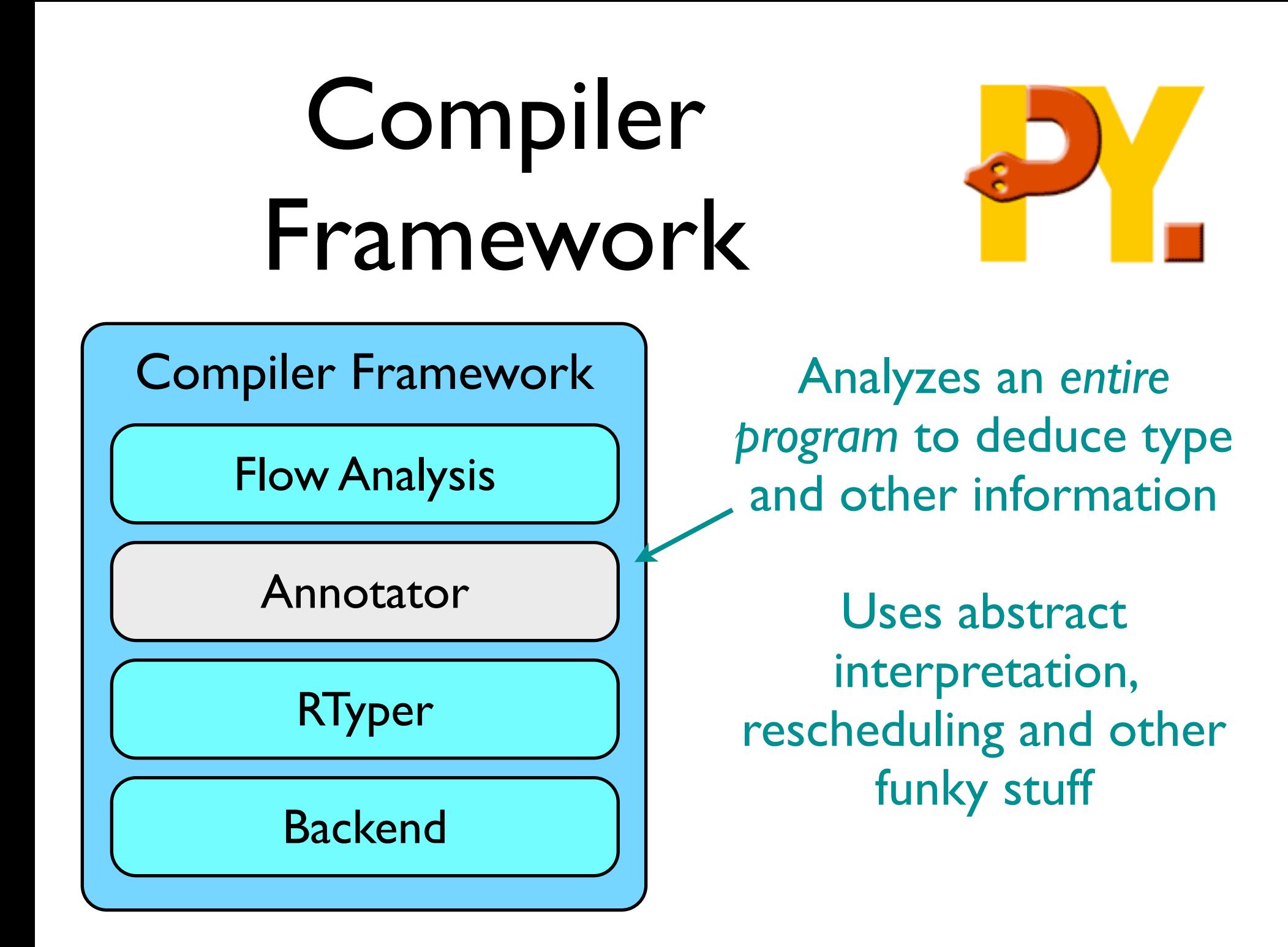

#### Compiler Framework

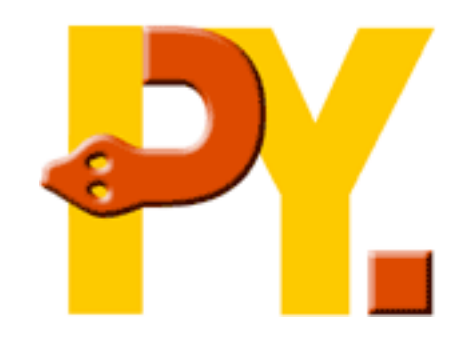

Compiler Framework

Flow Analysis

Annotator

RTyper

Backend

Uses the information found by the annotator to decide how to lay out the types used by the input program in memory, and translates high level operations to lower level more pointer-ish operations

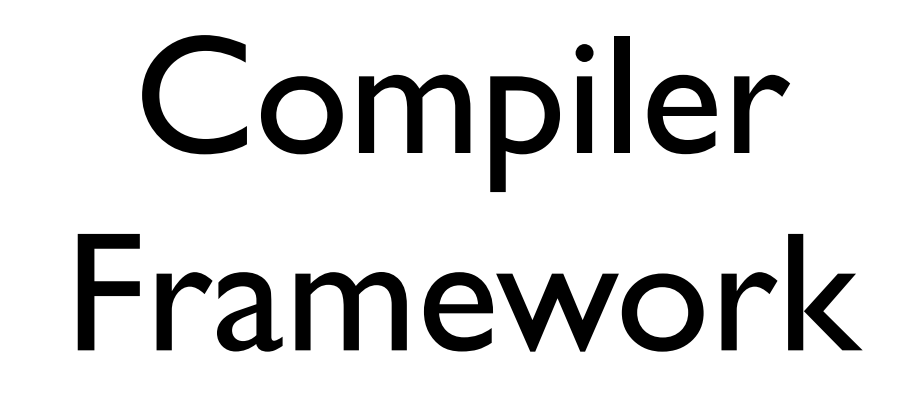

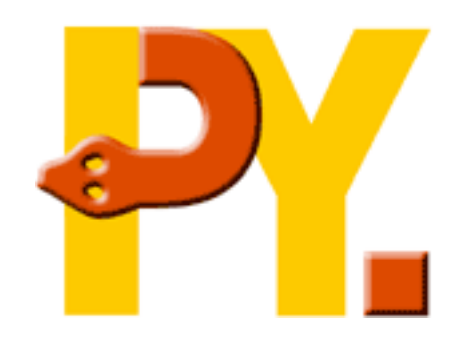

Compiler Framework

Flow Analysis

Annotator

RTyper

Backend

Translates low level operations and types from the RTyper to (currently) C, JavaScript or LLVM code

Sounds like it should be easy, in fact a bit painful

## The Flow Model

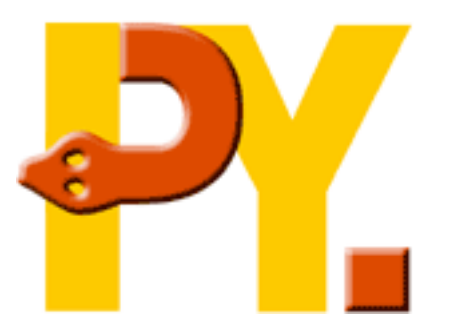

- Flow analysis converts Python code (well, bytecode) to data structures representing control flow
- A few examples of expressions:

$$
\bullet \quad c = a + b \rightarrow v_c = add(v_a, v_b)
$$

$$
\bullet \quad z = x.y \rightarrow v_z = getattr(v_x, "y")
$$

• t = f(u)  $\rightarrow$  v t = simple call((f), v u)

#### The Annotator

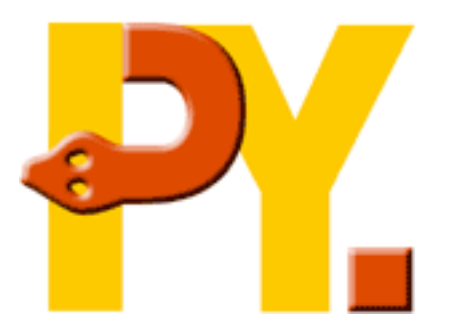

- Type annotation is a fairly widely known concept – it associates variables with information about which values they might take at run time
- An unusual feature of PyPy's approach is that the annotator works on live objects
- This means it never sees initialization code, so that can use exec and other insane tricks

#### The Annotator

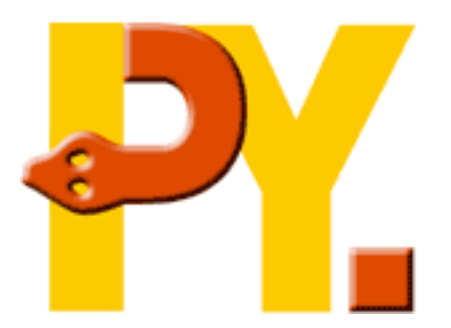

- Does not modify the graphs; end result is essentially a big dictionary mapping Variables to information about what values that Variable can take
- Read "Compiling dynamic language implementations" on the web site for more

# The RTyper

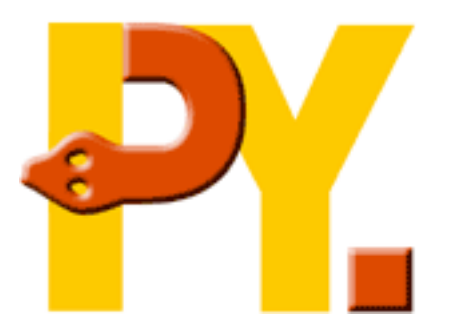

- RTyper takes as input an annotated RPython program (e.g. our Python implementation)
- Performs "representation selection" and converts high-level operations to low-level
- Potentially can target a C-ish, pointer-using language or an OO language like Java or Smalltalk with classes and instances (OO backend not yet complete)

# The Backend(s)

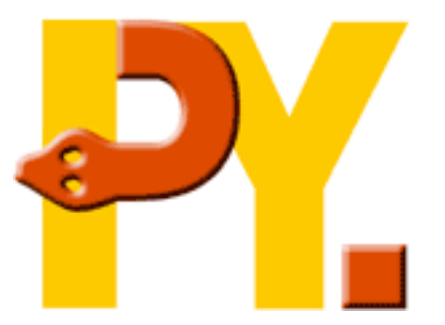

- Maintained backends: C, JavaScript, CLI/.NET and LLVM (Smalltalk and Common Lisp present but less active)
- All proceed in two phases:
	- Traverse the forest of rtyped graphs, computing names for everything
	- Spit out the code

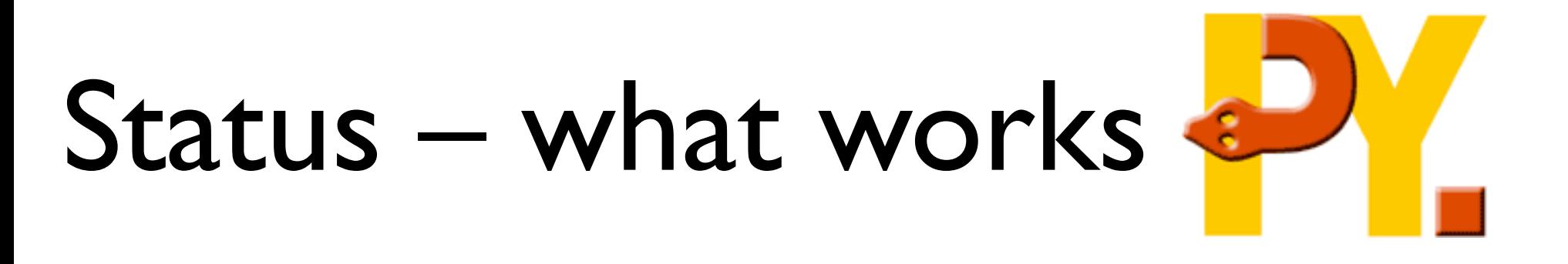

- The Standard Interpreter very nearly complete
- The compiler framework:
	- Produces standalone binaries
	- C and LLVM backends well supported
	- JavaScript backend works, but not for all of PyPy

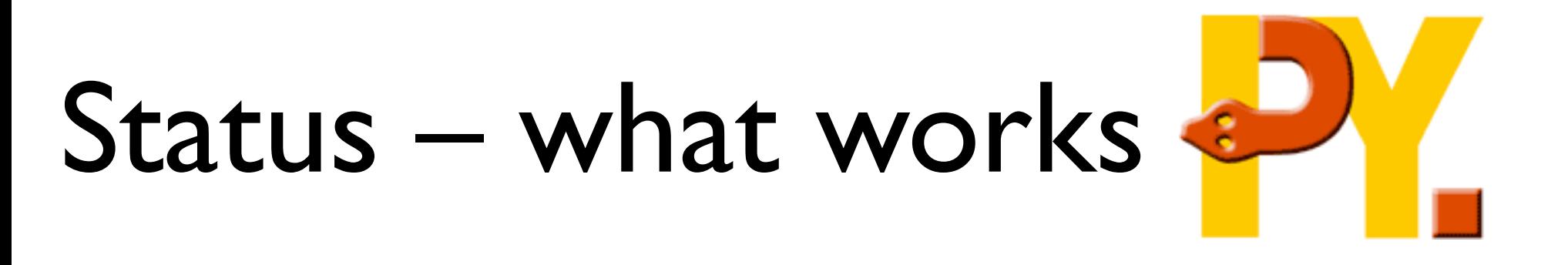

- The C backend supports three garbage collection strategies:
	- reference counting
	- using the conservative Boehm-Demers-Weiser collector
	- a precise mark and sweep collector written in Python
- "rctypes", a way of using ctypes to interface to arbitrary libraries in RPython programs

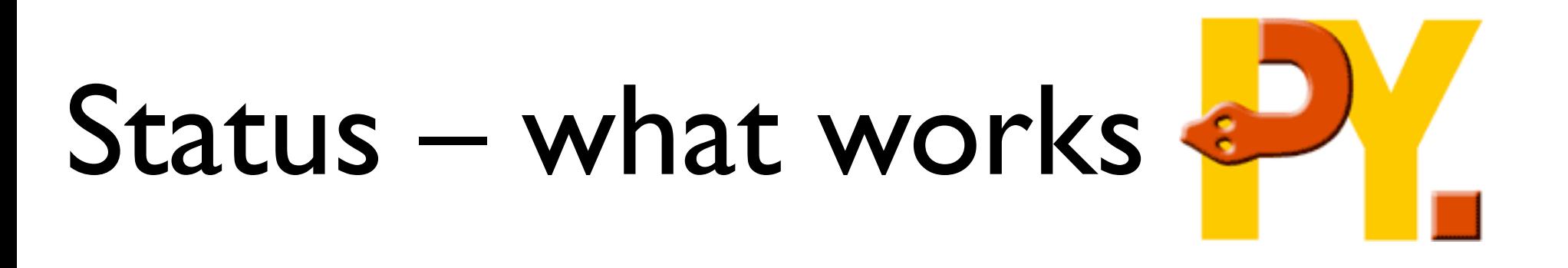

- The C backend supports "stackless" features – coroutines, tasklets, recursion only limited by RAM
- Can use OS threads with a simple "GILthread" model
- Our Python specification/implementation has remained free of all these implementation decisions!

## What we're working on now

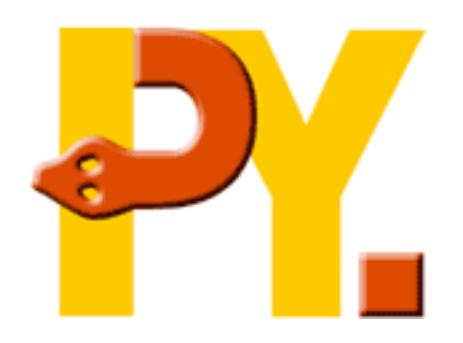

- The Just-In-Time compiler early stages, works for a very simple language
- Logic programming some working code, interface and integration in progress
- Implementing more extension modules
- CLI (.NET) backend
- Optimizations

# About the project

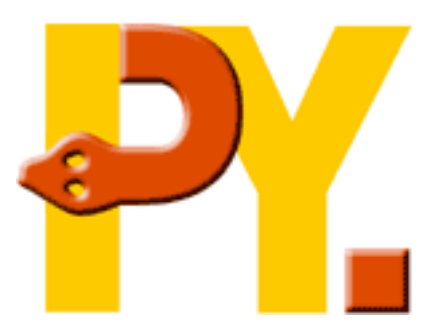

- Open source, of course (MIT license)
- Distributed the 12 paid developers live in 6 countries, contributers from more
- Sprint driven development focussed week long coding sessions every ~6 weeks
- Extreme Programming practices: pair programming, test-driven development

## "We're Hiring!"

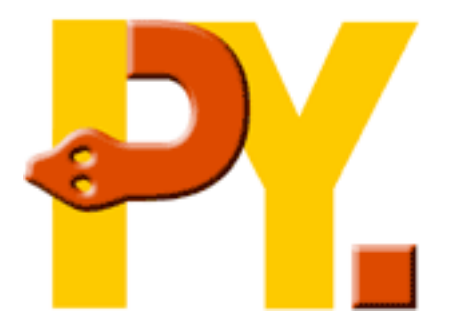

- In the open source sense:
	- Read documentation:

http://codespeak.net/pypy/

- Come hang out in #pypy on freenode, post to pypy-dev
- Sprinting after the conference! (join pypysprint, say hi on that list)